Bugs & Wish list

Counting items in Items List Doesn't Work due to lack of, between items | Tiki Wiki CMS Groupware :: Development

Counting items in Items List Doesn't Work due to lack of, between items

#### Status

● Open

#### Subject

Counting items in Items List Doesn $\&\#039$ :t Work due to lack of , between items

#### Version

25.x

## **Category**

• Bug

#### Feature

Advanced Rating Language / Mathematical calculation tracker field

## Resolution status

New

## Submitted by

Kevin Doyle

## Lastmod by

Kevin Doyle

## Rating

## ★★オオ★★★★オオ★★★★オオ★★★★オオ★★★★オオ★★(0) @

#### Description

Taken from:<https://doc.tiki.org/Calculations> "You can use it with spli-list to count the number of items in a list or in an item-link (should work with item-list dynamic item-list). " EXAMPLE GIVEN Let say I have an item-link permanameBooks with 12 items linked. (count (split-list (content permanameBooks) (separator ,) (key a) ) )

 $-$  & gt; 12

If you do a (concat permanameBooks) it just gives ArrayArrayArray so split list cannot work

I am going to try and add the , by using the format option with %0,

# Importance 5 Easy to solve? 5

Priority 25

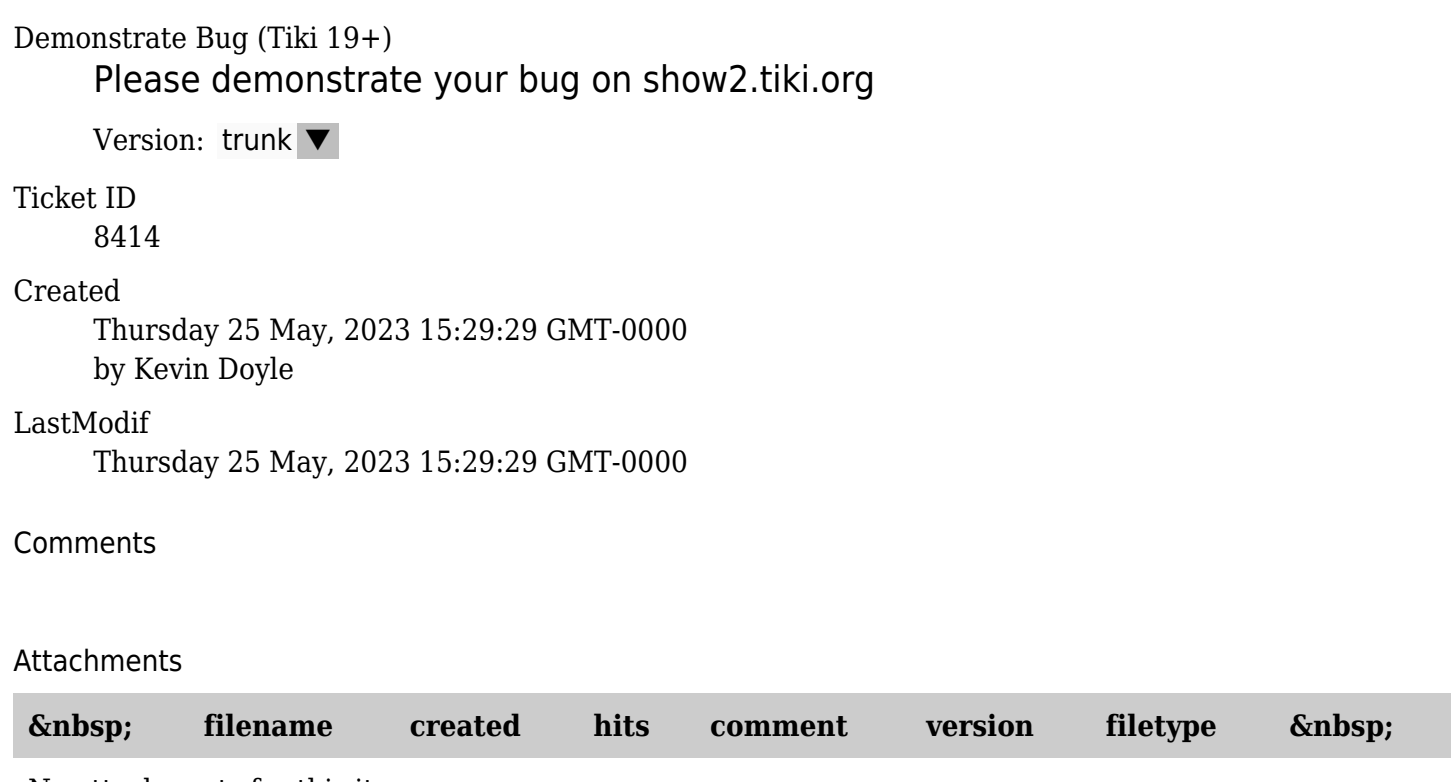

No attachments for this item

The original document is available at

<https://dev.tiki.org/item8414-Counting-items-in-Items-List-Doesn-t-Work-due-to-lack-of-between-items>